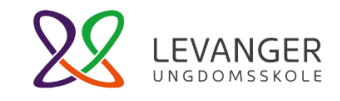

**Oversikt over digitale kompenserende verktøy og læremiddel som Levanger ungdomsskole kan tilby deg med en læreforskjell som: dysleksi, spesifikk språkvanske (DLD(SSV)), generell lese- og skriveutfordring eller som av en eller annen grunn trenger disse verktøyene på grunn av din læreforskjell.**

*For å bruke de fleste av disse ressursene må du bruke nettleseren*

**Microsoft Edge Chrome**:

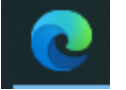

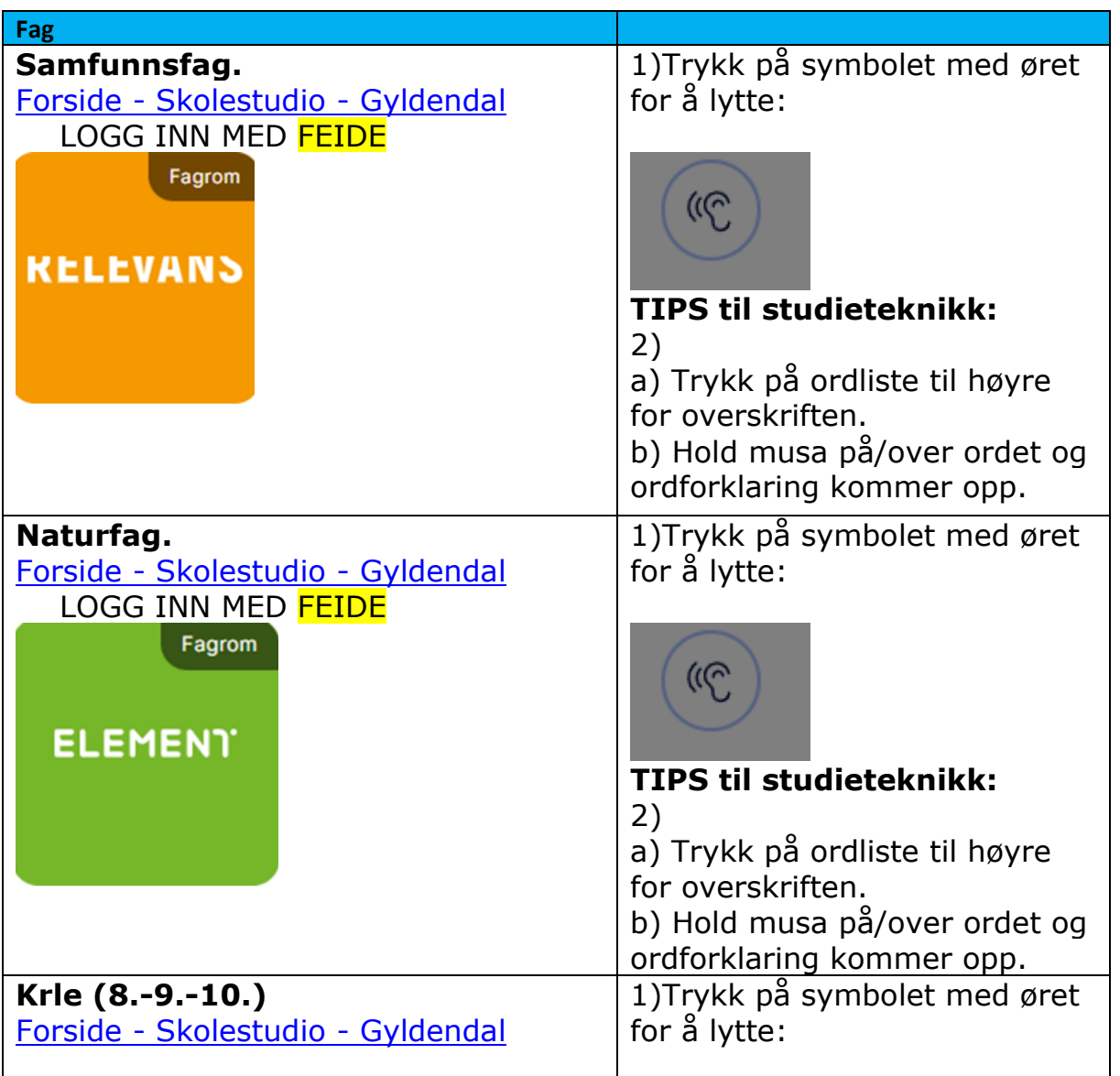

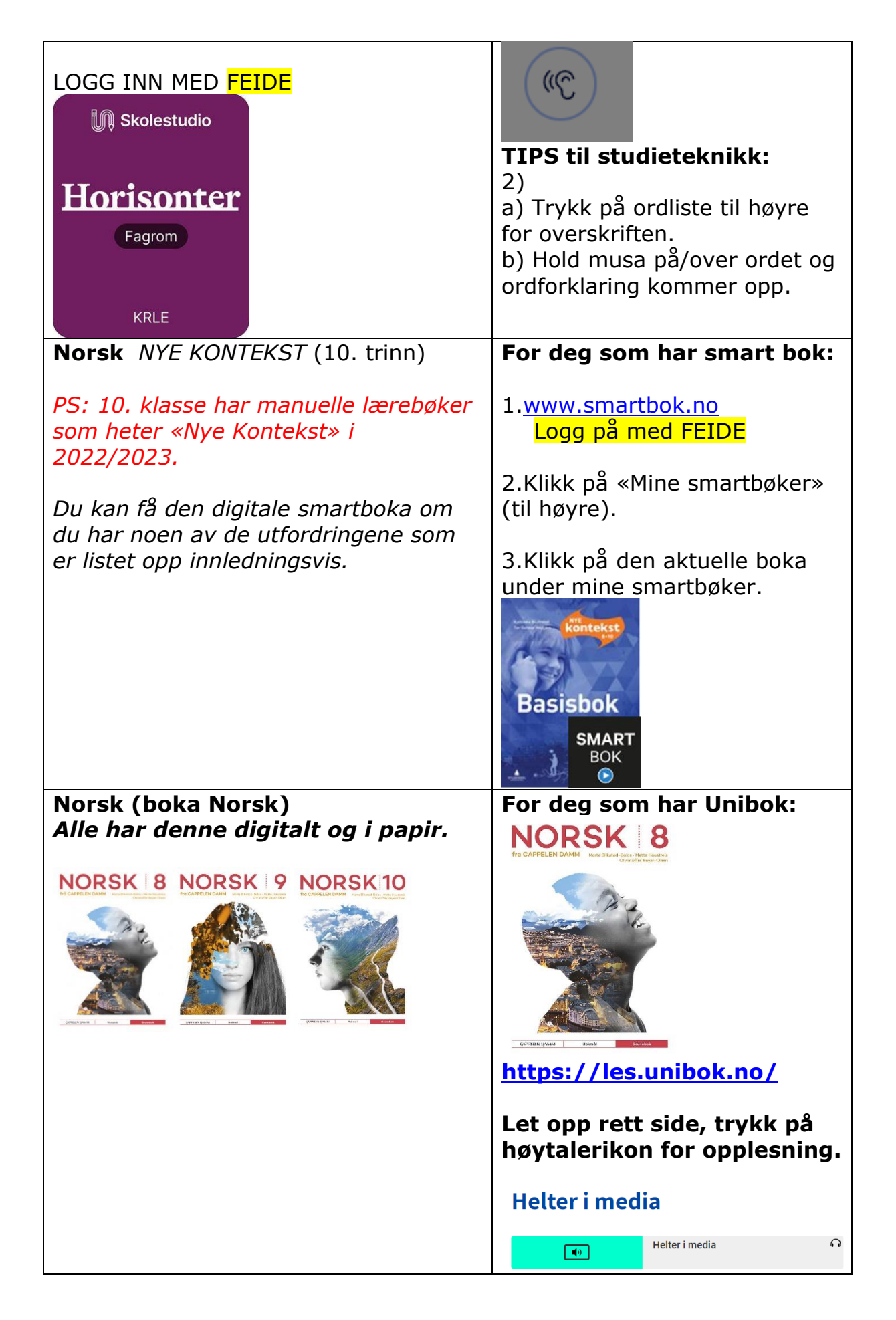

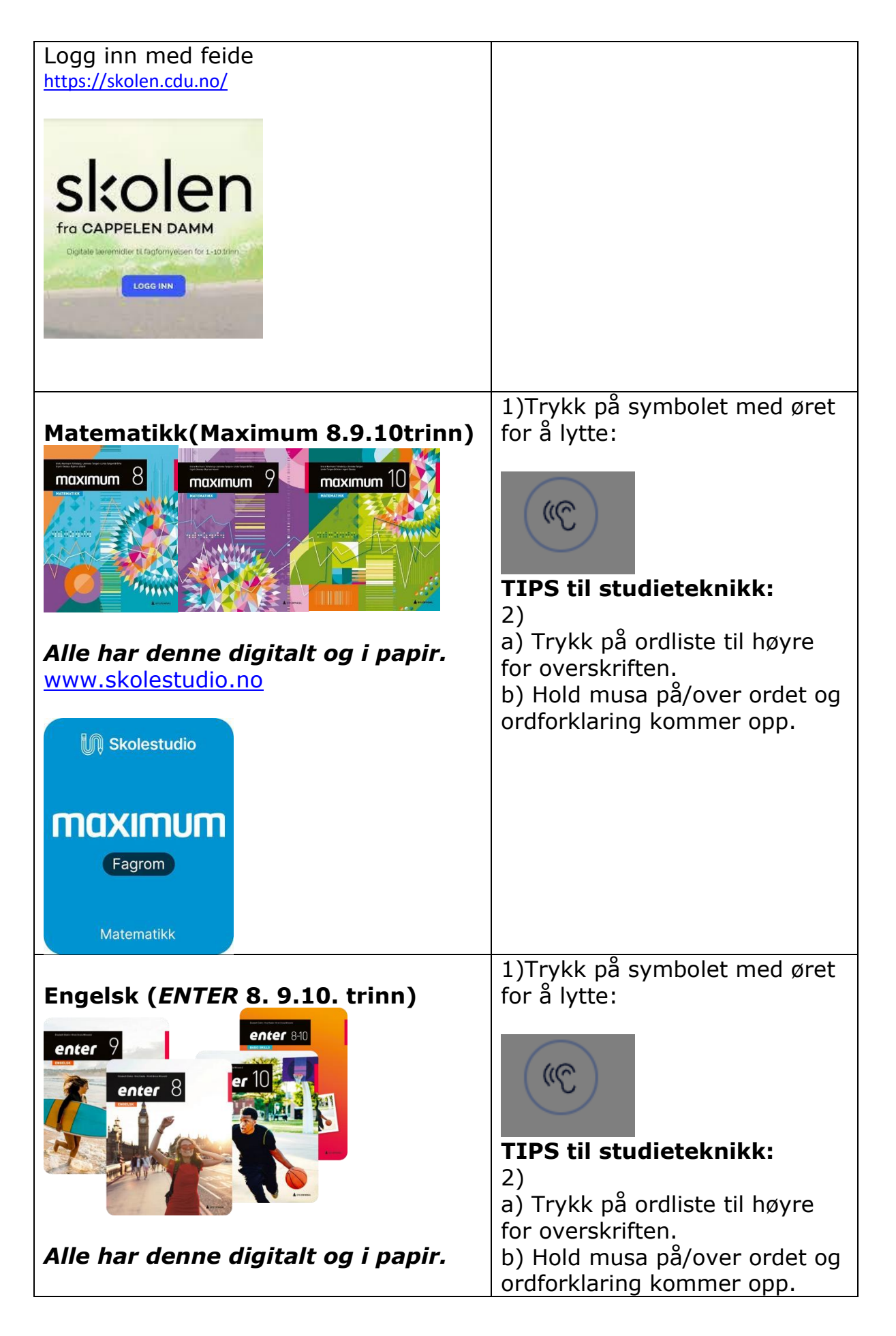

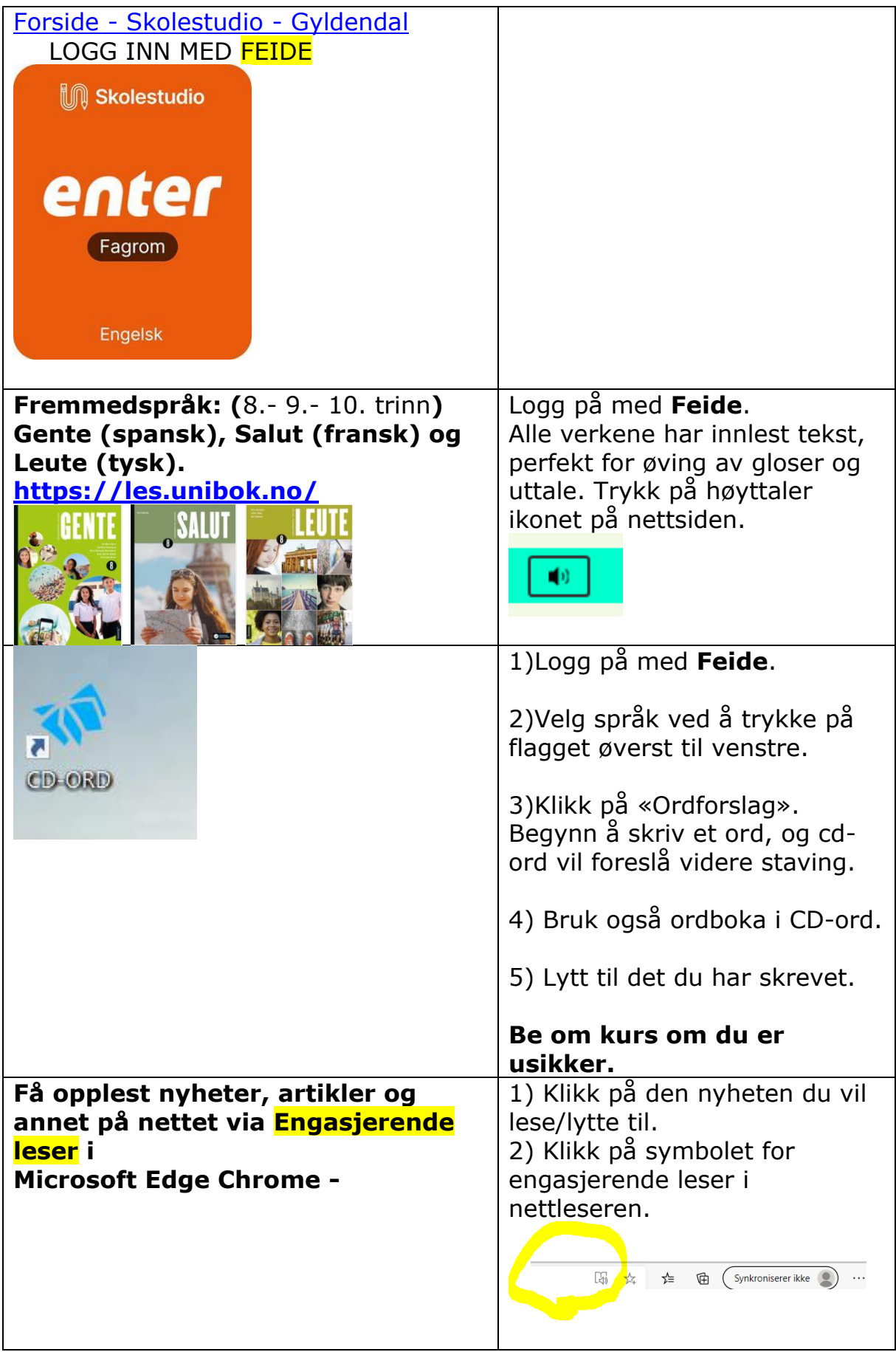

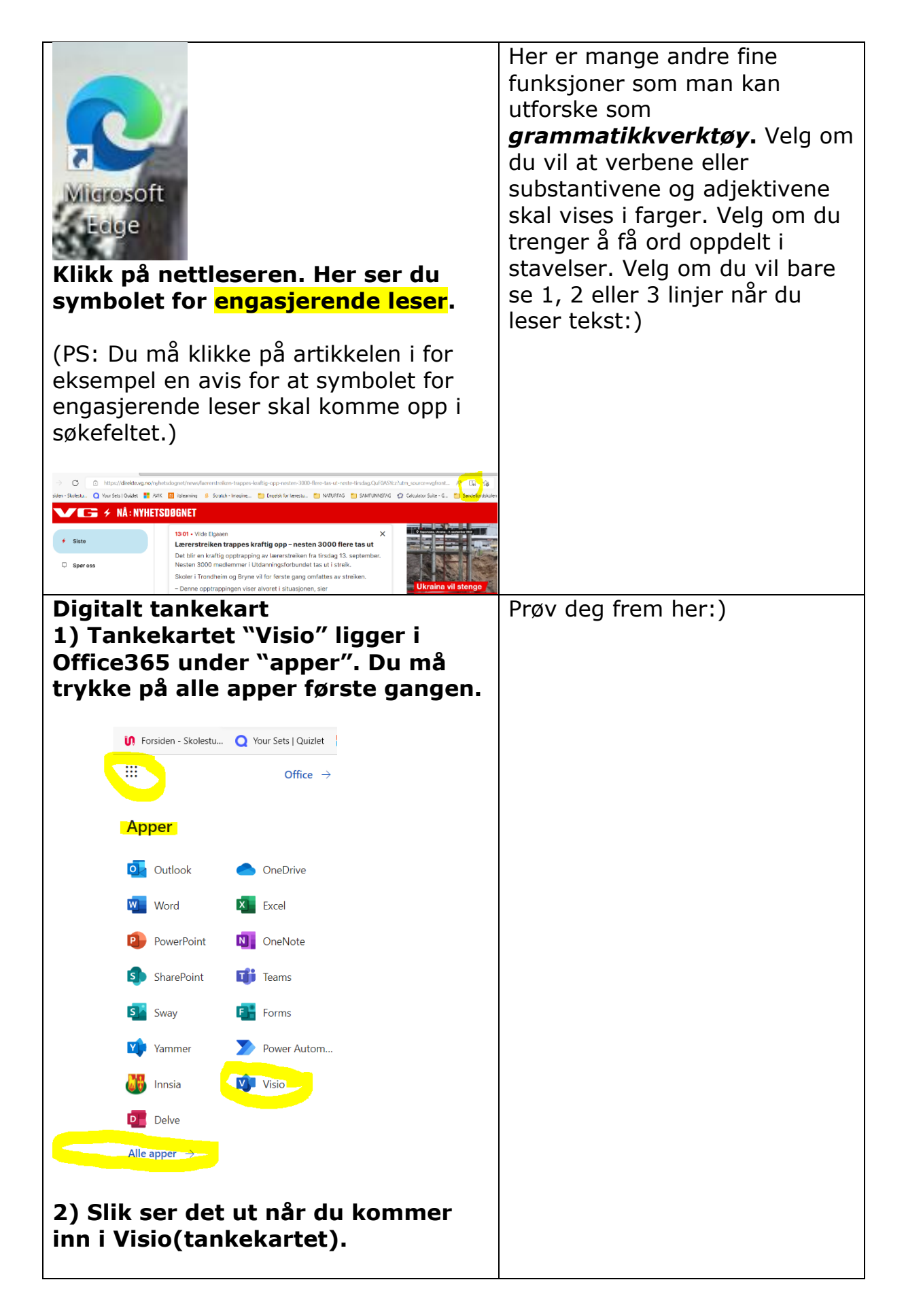

Levanger ungdomsskole ved IKT ansvarlig, Harald Dahle

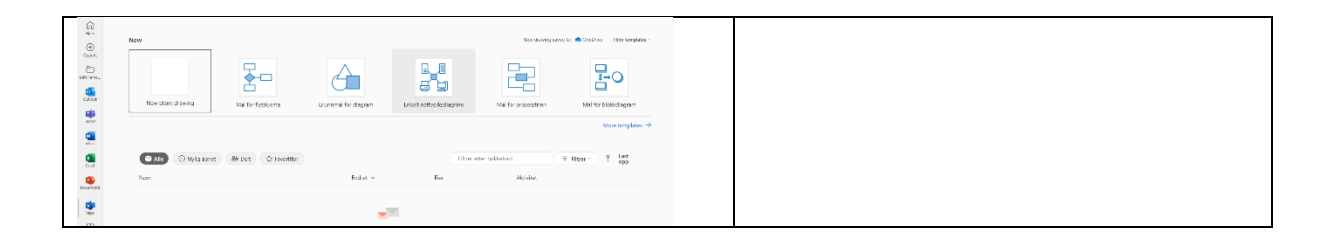